# NAG Library Routine Document

## G05RCF

<span id="page-0-0"></span>Note: before using this routine, please read the Users' Note for your implementation to check the interpretation of bold italicised terms and other implementation-dependent details.

### 1 Purpose

G05RCF sets up a reference vector and generates an array of pseudorandom numbers from a Student's t copula with  $\nu$  degrees of freedom and covariance matrix  $\frac{\nu}{\nu-2}C$ .

### 2 Specification

SUBROUTINE G05RCF (MODE, [N, DF, M, C, LDC](#page-1-0), [R](#page-1-0), [LR](#page-1-0), [STATE, X, LDX,](#page-1-0) [IFAIL](#page-2-0)) INTEGER MODE, N, DF, M, LDC, LR, STATE(\*), LDX, IFAIL REAL (KIND=nag\_wp) C(LDC,M), R(LR), X(LDX,M)

### 3 Description

The Student's  $t$  copula,  $G$ , is defined by

$$
G(u_1, u_2, \ldots, u_m; C) = T^m_{\nu, C} \Bigl( t^{-1}_{\nu, C_{11}}(u_1), t^{-1}_{\nu, C_{22}}(u_2), \ldots, t^{-1}_{\nu, C_{mm}}(u_m) \Bigr)
$$

where m is the number of dimensions,  $T_{\nu,C}^m$  is the multivariate Student's t density function with  $\nu$ degrees of freedom, mean zero and covariance matrix  $\frac{\nu}{\nu-2}C$  and  $t_{\nu,C_{ii}}^{-1}$  is the inverse of the univariate Student's t density function with  $\nu$  degrees of freedom, zero mean and variance  $\frac{\nu}{\nu-2}C_{ii}$ .

G05RYF is used to generate a vector from a multivariate Student's t distribution and G01EBF is used to convert each element of that vector into a uniformly distributed value between zero and one.

One of the initialization routines G05KFF (for a repeatable sequence if computed sequentially) or G05KGF (for a non-repeatable sequence) must be called prior to the first call to G05RCF.

### 4 References

Nelsen R B (1998) An Introduction to Copulas. Lecture Notes in Statistics 139 Springer Sklar A (1973) Random variables: joint distribution functions and copulas Kybernetika 9 499–460

### 5 Arguments

1: MODE – INTEGER *Input* 

On entry: a code for selecting the operation to be performed by the routine.

 $MODE = 0$ 

Set up reference vector only.

 $MODE = 1$ 

Generate variates using reference vector set up in a prior call to G05RCF.

 $MODE = 2$ 

Set up reference vector and generate variates.

```
Constraint: MODE = 0, 1 or 2.
```
<span id="page-1-0"></span>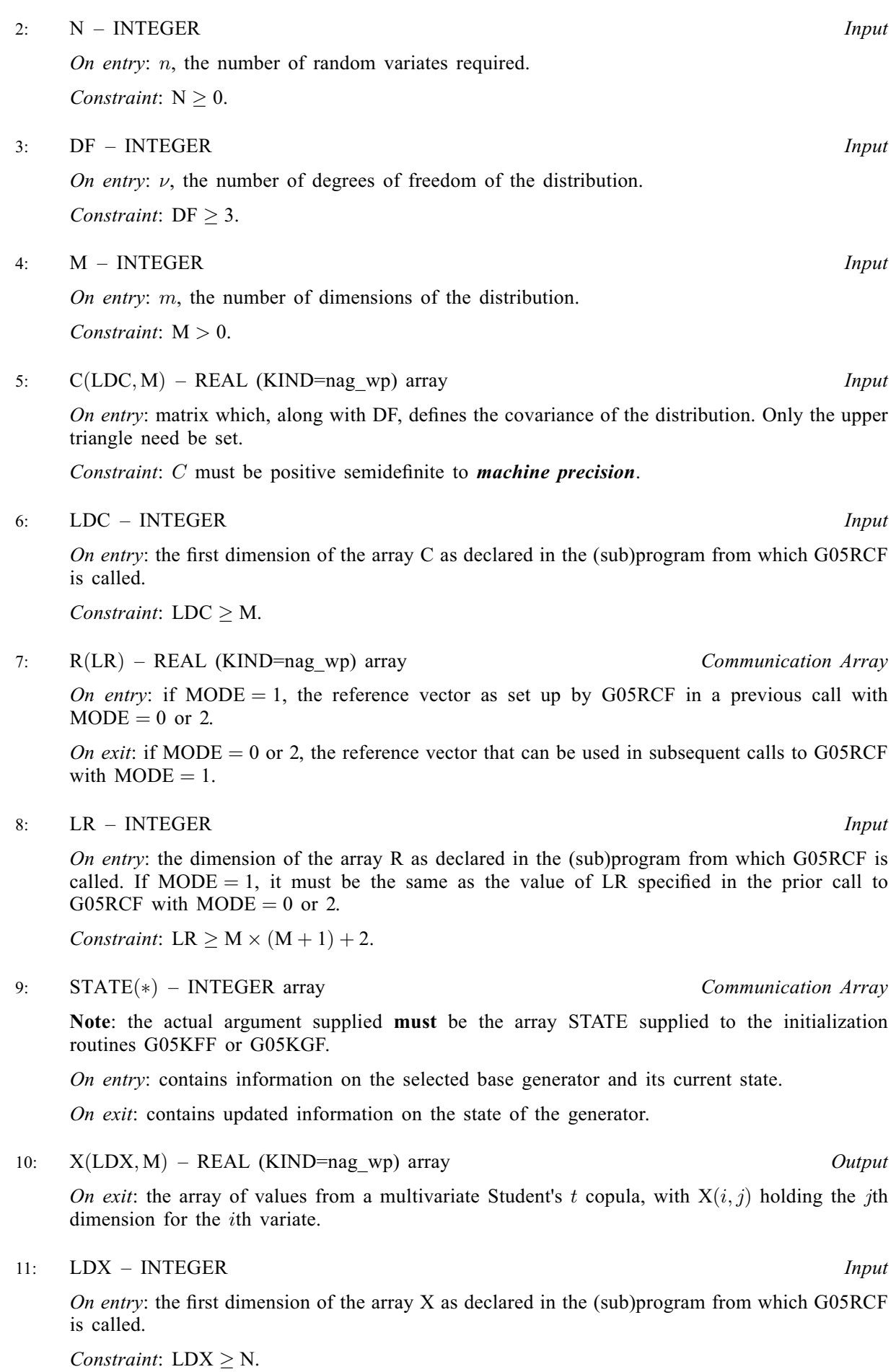

G05RCF.2 Mark 26

#### <span id="page-2-0"></span>12: IFAIL – INTEGER *Input/Output*

On entry: IFAIL must be set to  $0$ ,  $-1$  or 1. If you are unfamiliar with this argument you should refer to Section 3.4 in How to Use the NAG Library and its Documentation for details.

For environments where it might be inappropriate to halt program execution when an error is detected, the value  $-1$  or 1 is recommended. If the output of error messages is undesirable, then the value 1 is recommended. Otherwise, if you are not familiar with this argument, the recommended value is 0. When the value  $-1$  or 1 is used it is essential to test the value of IFAIL on exit.

On exit: IFAIL  $= 0$  unless the routine detects an error or a warning has been flagged (see Section 6).

### 6 Error Indicators and Warnings

If on entry IFAIL  $= 0$  or  $-1$ , explanatory error messages are output on the current error message unit (as defined by X04AAF).

Errors or warnings detected by the routine:

 $IFAIL = 1$ 

On entry,  $MODE = \langle value \rangle$ . Constraint:  $MODE = 0$ , 1 or 2.

 $IFAIL = 2$ 

On entry,  $N = \langle value \rangle$ . Constraint:  $N \geq 0$ .

 $IFAIL = 3$ 

On entry,  $DF = \langle value \rangle$ . Constraint: [DF](#page-1-0)  $\geq$  3.

#### $IFAIL = 4$

On entry,  $M = \langle value \rangle$ . Constraint:  $M > 0$ .

#### $IFAIL = 5$

On entry, the covariance matrix  $C$  is not positive semidefinite to *machine precision*.

#### $IFAIL = 6$

On entry,  $LDC = \langle value \rangle$  and  $M = \langle value \rangle$ . Constraint:  $LDC > M$  $LDC > M$ .

### $IFAIL = 7$

[M](#page-1-0) is not the same as when [R](#page-1-0) was set up in a previous call. Previous value of  $M = \langle value \rangle$  and  $M = \langle value \rangle$ .

#### $IFAIL = 8$

On entry, [LR](#page-1-0) is not large enough, LR =  $\langle value \rangle$ : minimum length required =  $\langle value \rangle$ .

#### $IFAIL = 9$

On entry, [STATE](#page-1-0) vector has been corrupted or not initialized.

### $IFAIL = 11$  $IFAIL = 11$

On entry,  $LDX = \langle value \rangle$  and  $N = \langle value \rangle$ . Constraint:  $LDX \geq N$  $LDX \geq N$ .

### [IFAIL](#page-2-0)  $= -99$

An unexpected error has been triggered by this routine. Please contact NAG.

See Section 3.9 in How to Use the NAG Library and its Documentation for further information.

### $IFAIL = -399$  $IFAIL = -399$

Your licence key may have expired or may not have been installed correctly.

See Section 3.8 in How to Use the NAG Library and its Documentation for further information.

 $IFAIL = -999$  $IFAIL = -999$ 

Dynamic memory allocation failed.

See Section 3.7 in How to Use the NAG Library and its Documentation for further information.

### 7 Accuracy

See Section 7 in G05RYF for an indication of the accuracy of the underlying multivariate Student's t-distribution.

### 8 Parallelism and Performance

G05RCF is threaded by NAG for parallel execution in multithreaded implementations of the NAG Library.

G05RCF makes calls to BLAS and/or LAPACK routines, which may be threaded within the vendor library used by this implementation. Consult the documentation for the vendor library for further information.

Please consult the X06 Chapter Introduction for information on how to control and interrogate the OpenMP environment used within this routine. Please also consult the Users' Note for your implementation for any additional implementation-specific information.

### 9 Further Comments

The time taken by G05RCF is of order  $nm^3$ .

It is recommended that the diagonal elements of C should not differ too widely in order of magnitude. This may be achieved by scaling the variables if necessary. The actual matrix decomposed is  $C + E = LL^{T}$ , where E is a diagonal matrix with small positive diagonal elements. This ensures that, even when  $C$  is singular, or nearly singular, the Cholesky factor  $L$  corresponds to a positive definite covariance matrix that agrees with  $C$  within *machine precision*.

### 10 Example

This example prints ten pseudorandom observations from a Student's  $t$  copula with ten degrees of freedom and  $\overline{C}$  matrix

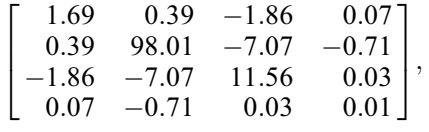

generated by G05RCF. All ten observations are generated by a single call to G05RCF with [MODE](#page-0-0) = 2. The random number generator is initialized by G05KFF.

#### 10.1 Program Text

Program g05rcfe

```
! G05RCF Example Program Text
! Mark 26 Release. NAG Copyright 2016.
! .. Use Statements ..
     Use nag library, Only: g05kff, g05rcf, nag wp, x04caf
! .. Implicit None Statement ..
     Implicit None
! .. Parameters ..
     Integer, Parameter :: lseed = 1, nin = 5, nout = 6
! .. Local Scalars ..
     Integer \qquad \qquad \qquad \text{if, genid, i, ifail, ldc, ldx, lr, \&}lstate, m, mode, n, subid
! .. Local Arrays ..
     Real (Kind=nag_wp), Allocatable :: c(:,:), r(:), x(:,:)Integer :: seed(lseed)<br>Integer, Allocatable :: state(:)
     Integer, Allocatable
! .. Executable Statements ..
     Write (nout,*) 'G05RCF Example Program Results'
     Write (nout,*)
     Flush (nout)
! Skip heading in data file
     Read (nin,*)
! Read in the base generator information and seed
     Read (nin,*) genid, subid, seed(1)
! Initial call to initializer to get size of STATE array
     1state = 0
     Allocate (state(lstate))
     ifail = 0Call q05kff(qenid,subid,seed,lseed,state,lstate, ifail)! Reallocate STATE
     Deallocate (state)
     Allocate (state(lstate))
! Initialize the generator to a repeatable sequence
     ifail = 0Call g05kff(genid, subid, seed, lseed, state, lstate, ifail)
! Read in sample size and number of dimensions
     Read (nin,*) n, m
     1dc = mldx = nlr = m*(m+1) + 2Allocate (c(ldc,m),x(ldx,m),r(lr))
! Read in degrees of freedom
     Read (nin,*) df
! Read in upper triangle portion of the covariance matrix
     Do i = 1, mRead (nin,*) c(i,i:m)
     End Do
! Using a single call to G05RCF, so set up reference vector
! and generate values in one go
     mode = 2! Generate variates
     ifail = 0Call g05rcf(mode,n,df,m,c,ldc,r,lr,state,x,ldx,ifail)
```

```
! Display the variates
     ifail = 0Call x04caf('General',' ',n,m,x,ldx,'Variates',ifail)
   End Program g05rcfe
```
### 10.2 Program Data

```
G05RCF Example Program Data
1 1 1762543 :: GENID, SUBID, SEED(1)
10 4 :: N,M
10 :: DF
1.69 0.39 -1.86 0.07
   98.01 - 7.07 - 0.7111.56 0.03
              0.01 :: End of C (upper triangular part)
```
### 10.3 Program Results

G05RCF Example Program Results

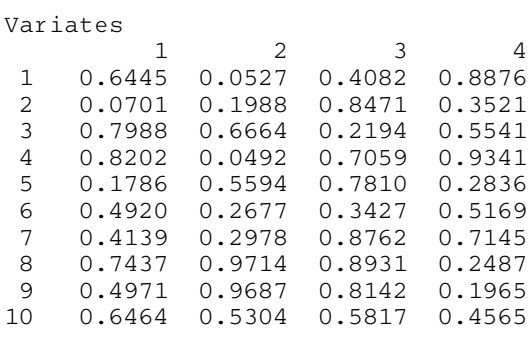